## Levity:
Building
Cubic
Playgrounds

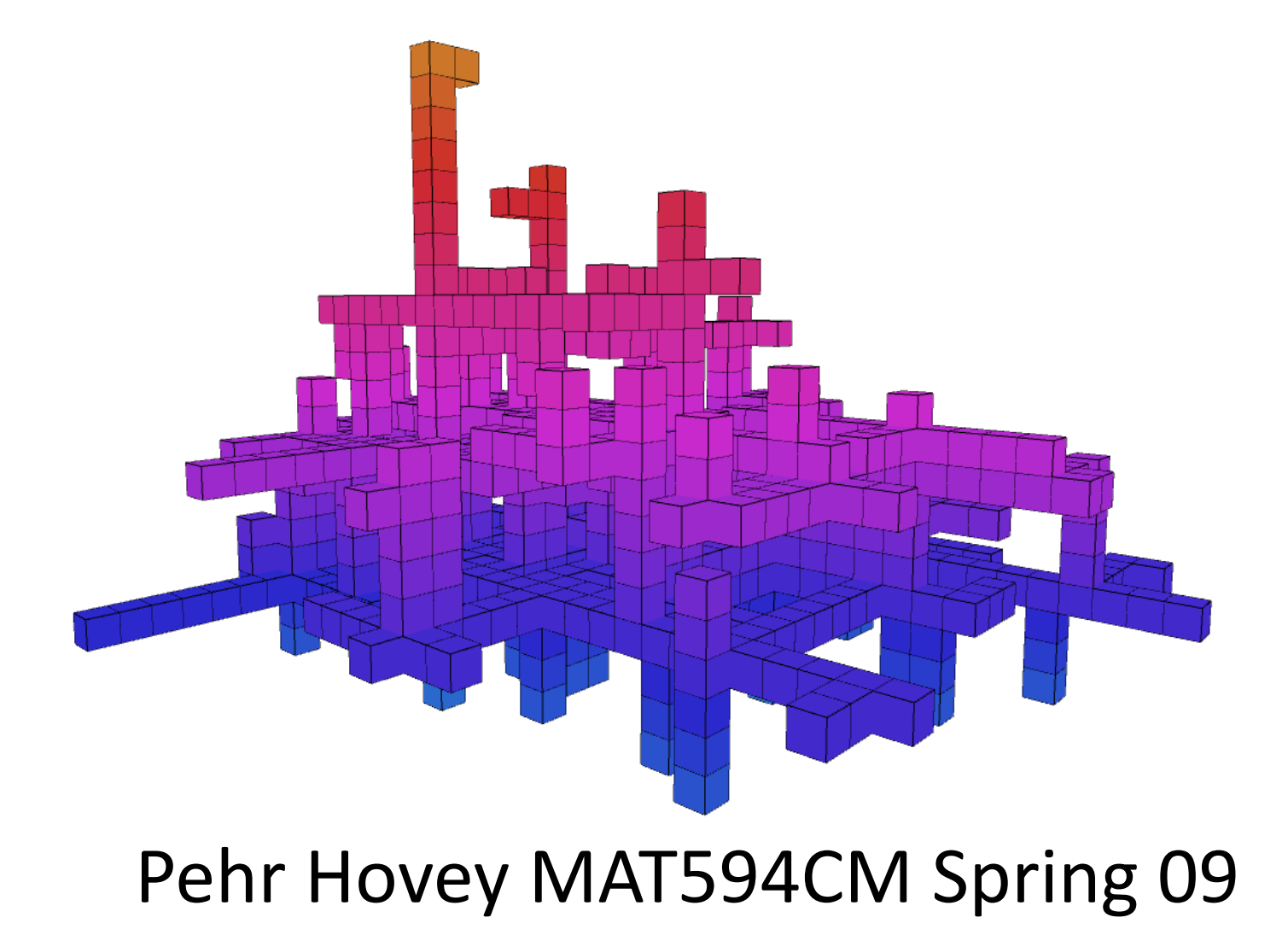

## Cubic
Origins

- Goal to create a system for creating generative 3D
structures
with
a
wide
variety
of
shapes
- Want to specify complex processes with simple 'genes'
- Using a combination of probability and modified
L‐Systems
to
calculate
geometry

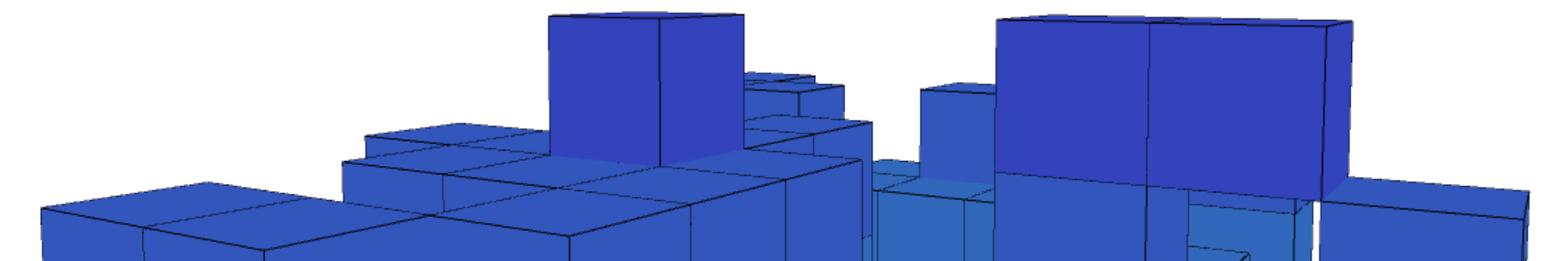

#### Cubic
Genome

• The construct is specified with four genes:

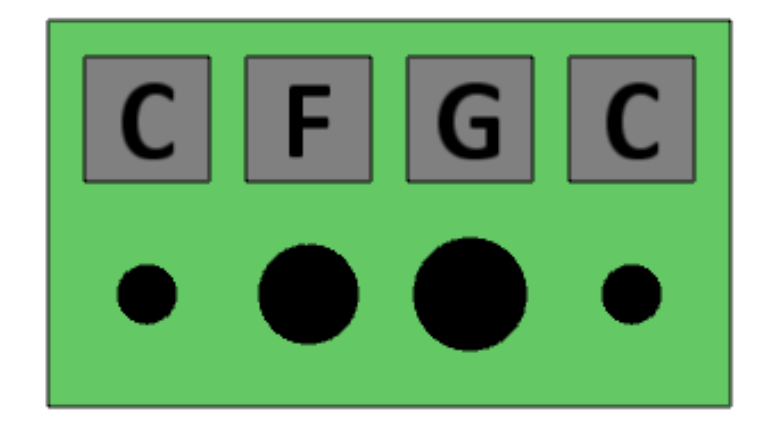

• Each Gene is an L-Code symbol between A-G which each has a float for basic parameter calculations

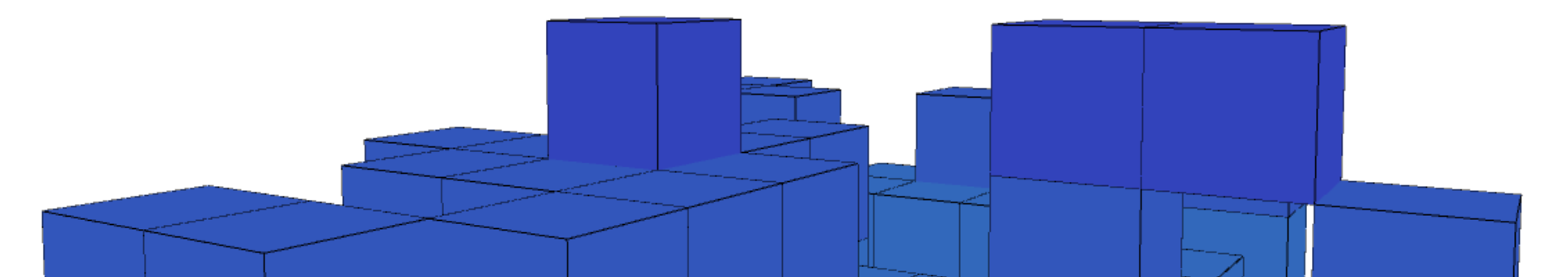

### Cubic
Genome

- Each
slot
affects
different
parameters:
	- LO: Coloration (hue) and spatial anchoring
	- L1: Maximum lateral size and mutation frequency
	- L2:
	Maximum
	height
	and
	growth
	speed
	- L3: Core geometric characteristics and initial root factors
- Changing any of the slots will re-generate the figure using the new
parameters
- Random number generator is reset to the starting seed to help keep things semi-deterministic

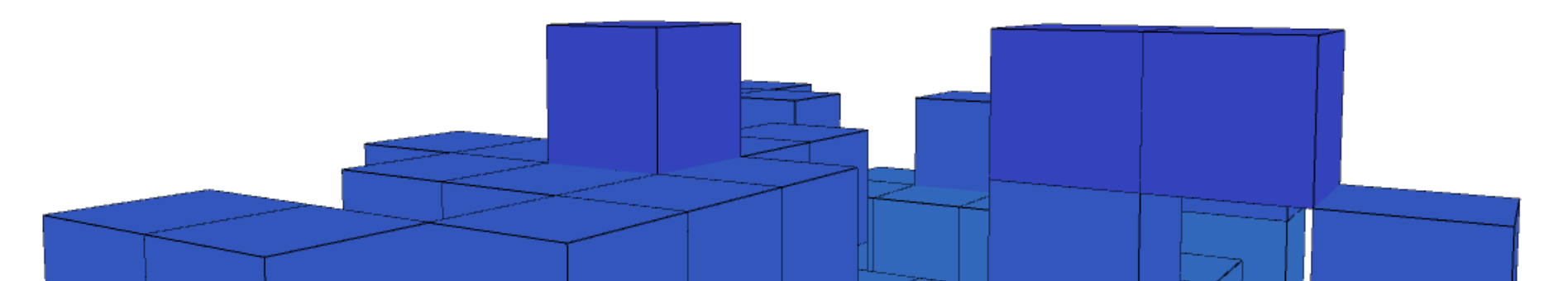

#### Generative Geometry

- Starting with the principles of L-Systems:
	- A
	specified
	set
	of
	valid
	symbols
	- Rules for expanding & re-writing the symbols
	- Actions for translating symbols into geometry
- Different from L-Systems:
	- No distinction between terminal & non-terminal systems
	- Entire L String is generated in advance and selectively applied
	- $-$  Probabilistic processes mean the resultant L-String is not completely deterministic and does not completely specify the resultant form

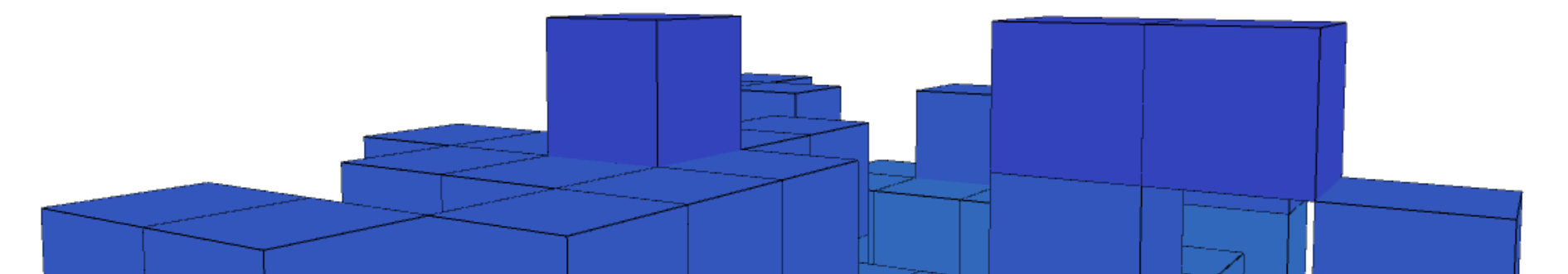

#### L‐Code
‐
>
L‐Symbols

- Each L-Code symbol ( $A \rightarrow G$ ) has a float value (0.0 $\rightarrow$ 1.0)
	- Currently float is a linear function of the L-Code symbol index
- Each L-Code symbol also has a variable length L-String that is available for use in constructing geometry
- L-String for each Code symbol is generated at run-time and depends
on
the
symbol's
Float
Value
and
the
state
of
the
random number
generator
- The length of the L-String is highly variable depending on the rules
applied
and
the
float
value
of
the
L‐Code
symbol

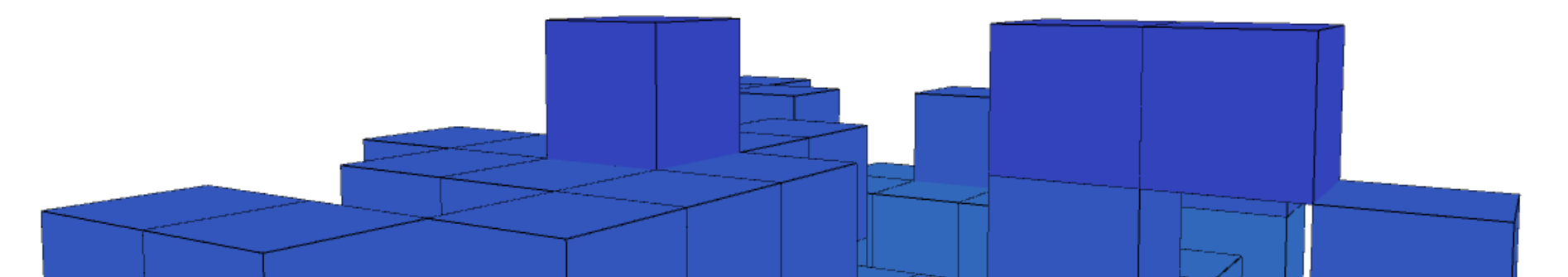

# Simple
L‐Symbols

- Available
Symbols:
	- START: The beginning of the form, not present in final string
	- MOVE:
	Go
	forward
	one
	cubic
	unit
	- FORK:
	Create
	one
	or
	more
	children
	on
	available
	surfaces
	- PAUSE: Do nothing for one iteration
- L-Symbol Rewriting Rules:
	- $-$  START  $\rightarrow$  MOVE (Always)
	- $-$  MOVE  $\rightarrow$  Combo of up to six FORK and MOVE (depending on F-val)
	- $-$  FORK  $\rightarrow$  Either FORK or PAUSE (depending on F-val)
	- $-$  PAUSE  $\rightarrow$  Fither MOVE or PAUSE (depending on random gen.)

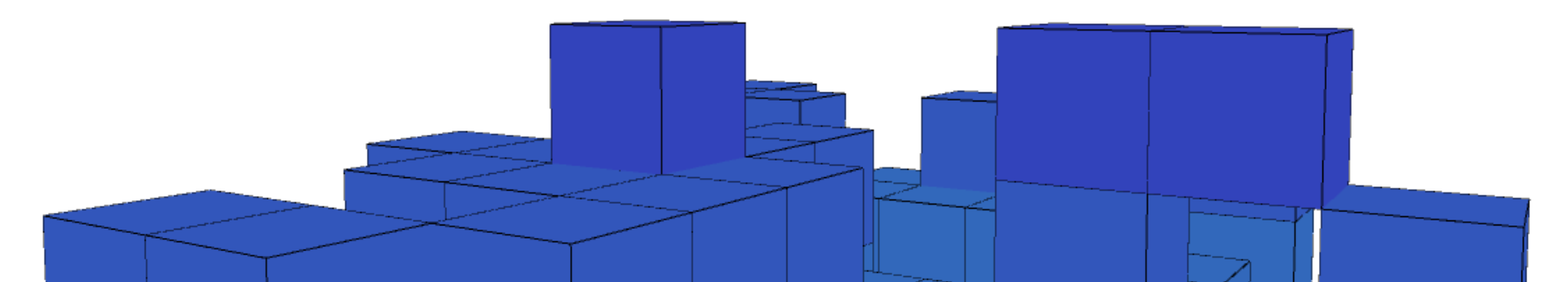

## L‐Examples

- B(0):->[START]
- $B(1):>\[MONE\]$
- B(2):->[MOVE, FORK, MOVE]
- B(3):->[MOVE, MOVE, MOVE, PAUSE, FORK, MOVE, MOVE]
- B(4):->[MOVE, MOVE, MOVE, FORK, MOVE, FORK, FORK, MOVE, FORK, MOVE, PAUSE, FORK, MOVE, MOVE, FORK, FORK, FORK]
- C(0):‐>[START]
- $C(1):>\[MONE\]$
- C(2):‐>[FORK,
FORK,
MOVE]
- C(3):->[PAUSE, PAUSE, FORK, MOVE, FORK]
- C(4):->[MOVE, PAUSE, FORK, FORK, FORK, MOVE, PAUSE]

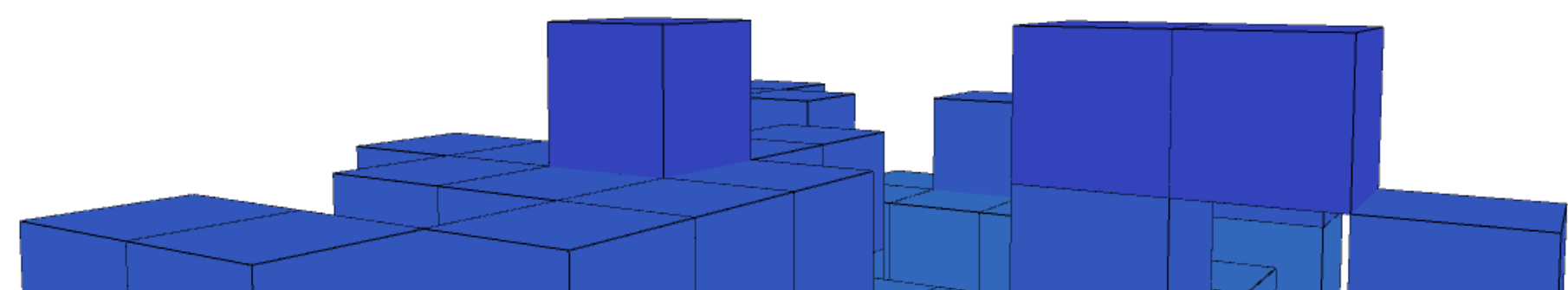

### Using
the
L‐String

- Overall L-Structure stores the current 4-gene code and the current
L‐String
for
that
code
(based
on
Gene
L3)
- Starting at each root cube pop one symbol and evaluate?
- MOVE: create new cube in forward direction (away from parent), give
it
the *remaining
string* and
stop
growing.
- FORK: create some children (based on L1) and give them the *complete
string* to
start
anew
and
keep
growing
- PAUSE: based on Gene L2, skip one or more iterations

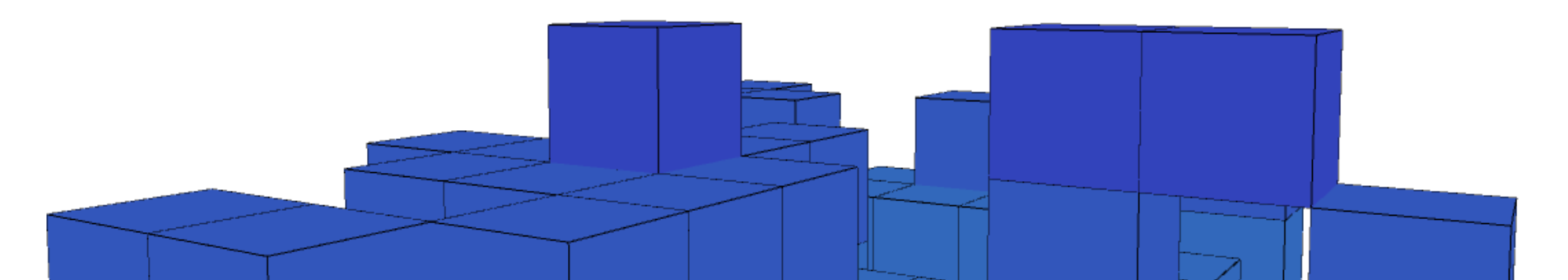

# Challenges

- Tweaking the limits of the L-String generation system to keep things
varied
but
bounded
- Minimizing number of cubes needed (collision detection)
- Keeping everything quantized to the grid for cubic effect
- Making good use of the expressiveness of 4-genes with 7 possibilities  $(7^4 = 2401$  total)
- Keeping things generative and not rigged for aesthetics

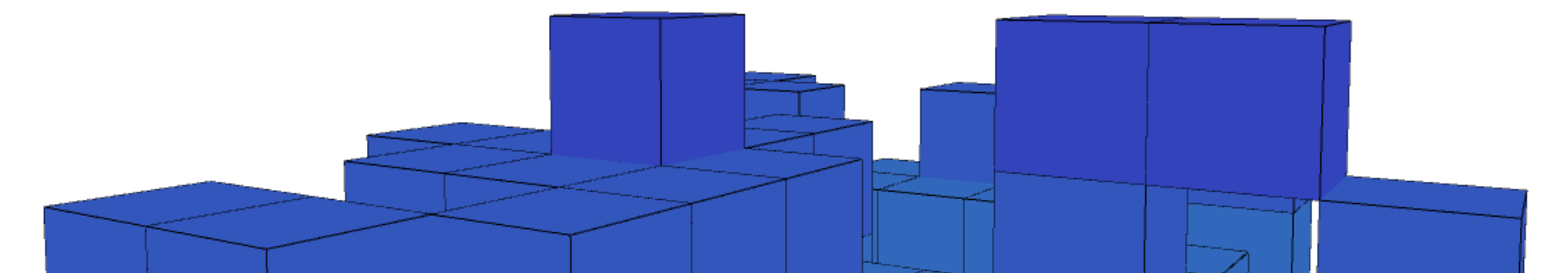

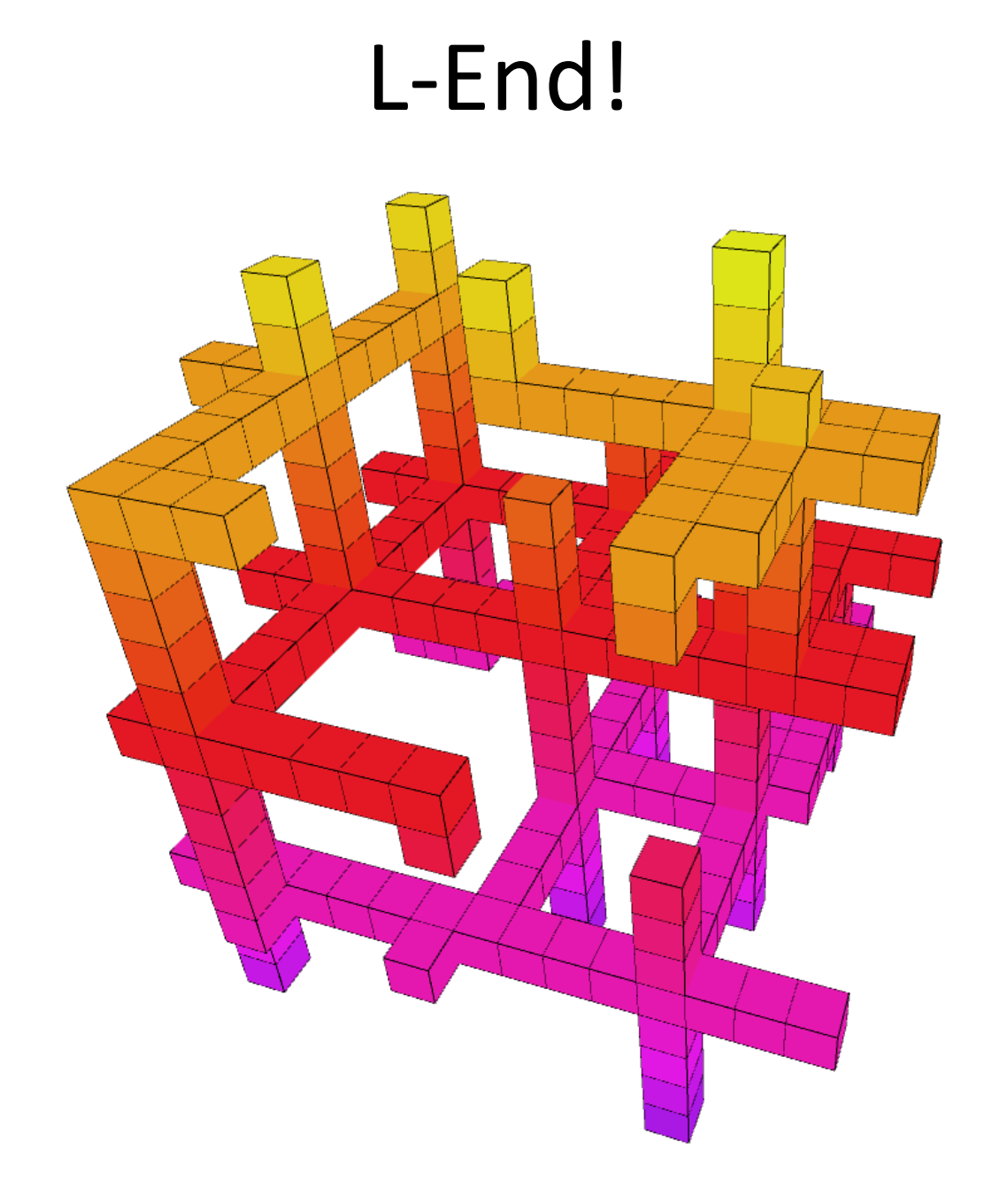